# Decision Trees for the Iris Datase[t](https://www.kaggleusercontent.com/kf/116793726/eyJhbGciOiJkaXIiLCJlbmMiOiJBMTI4Q0JDLUhTMjU2In0..mvG2gsRVaZibNDgzGKwIOg.CQfDrSoWEO1ukqxZhFTpRy911CPYmRodH0nIChK2wMLb12_FkUX-wmaXIkCSH0Fo75CNBfga7GGwLyxmNgNGVjuxU4E-2u3qFtyaE5KZw1JlezVBmlOaD3f8DaBl5oDRt0qeYCVOtdy47nzRq5lOnsAt-fe-VT6-AkQDGQlGy8Qmng-xfM91SeIJ5CZ61YcVuHWojczMeKB5hrIkSiCnJaUm-ANCoYe24SZnsr7ePDiS2S7nKTQ09J9BJfW6cZL7Ednj-Ze6EYAZI4nAaJoCPrNg3xzunIepHWkKPia1s-OAdsIvNzDjmG_5YbL0Z3AS99rf90fvlIGE-bosJ_QMiD6CK3ma1NpXg0MUrm7_n2lRFWK3ggTLc2cT8fFLLyKh3XGqoSX1gfgcHYnwX3-Yxfb2gqxua9ypDDTuq8-YrMTvEGbhJjGiFE-31zIpaF_wkOwGNuztJxglUc0XjT41tZxFunk7Aziy7GSwNBR5GxEPcxoPbIx9Yde-xcybaVOpEriWrfUHsOVoAgQ-76_2PyQv4Tc918pp-X9s9AtDDAP7W-LfRLmv2W_HucCR3UDulCdM6XoBJw_di8UFmmyd9apW3TGZfCbxjWNCu_WTzhgE1tLtCjsQ9-HZ5udMLZgQgxIlgRkPo-qIhL4kWs0I5ZYFZ9AdHqnsQ5TIMQG2elI.E3cpNnOTh1bZhX4Ak2NuPw/__results__.html#Decision-Trees-for-the-Iris-Dataset)

Run in Google Colab (https://colab.research.google.com/github/ageron/handson-ml2/blob/master /06\_decision\_trees.ipynb)

CO

# Setup

First, let's import a few common modules, ensure MatplotLib plots figures inline and prepare a function to save the figures. We also check that Python 3.5 or later is installed (although Python 2.x may work, it is deprecated so we strongly recommend you use Python 3 instead), as well as Scikit-Learn ≥0.20.

```
In [1]:
        # Python ≥3.5 is required
        import sys
        assert sys.version_info >= (3, 5)# Scikit-Learn ≥0.20 is required
        import sklearn
        assert sklearn.__version__ >= "0.20"
        # Common imports
        import numpy as np
        import os
        # to make this notebook's output stable across runs
        np.random.seed(42)
        # To plot pretty figures
        %matplotlib inline
        import matplotlib as mpl
        import matplotlib.pyplot as plt
        mpl.rc('axes', labelsize=14)
        mpl.rc('xtick', labelsize=12)
        mpl.rc('ytick', labelsize=12)
        # Where to save the figures
        PROJECT_ROOT_DIR = "."
        CHAPTER_ID = "decision_trees"
        IMAGES_PATH = os.path.join(PROJECT_ROOT_DIR, "images", CHAPTER_ID)
        os.makedirs(IMAGES_PATH, exist_ok=True)
        def save_fig(fig_id, tight_layout=True, fig_extension="png", resoluti
        on=300):
            path = os.path.join(IMAGES_PATH, fig_id + "." + fig_extension)
            print("Saving figure", fig_id)
            if tight_layout:
                plt.tight_layout()
            plt.savefig(path, format=fig_extension, dpi=resolution)
```
Training and visualizing

```
In [59]:
```

```
from sklearn.datasets import load_iris # load the dataset
from sklearn.tree import DecisionTreeClassifier # we use this library 
from Scikit Learn
iris = load\_iris()X = iris.data[:, 2:] # the attributes of the data item. Note: petal le
ngth and width only, don't use the 3rd attribute
y = iris.target # the labels of the data item
tree_clf = DecisionTreeClassifier(max_depth=2, random_state=42) # de
cision tree depth should be at most 2
tree_clf.fit(X, y)
```
Out[59]:

```
DecisionTreeClassifier(max_depth=2, random_state=42)
```

```
In [60]:
         # for visualizing the decision tree
         from graphviz import Source
         from sklearn.tree import export_graphviz
         export_graphviz(
                 tree_clf,
                 out_file=os.path.join(IMAGES_PATH, "iris_tree.dot"),
                 feature_names=iris.feature_names[2:],
                 class_names=iris.target_names,
                 rounded=True,
                 filled=True
             )
         Source.from_file(os.path.join(IMAGES_PATH, "iris_tree.dot"))
```

```
Out[60]:
```
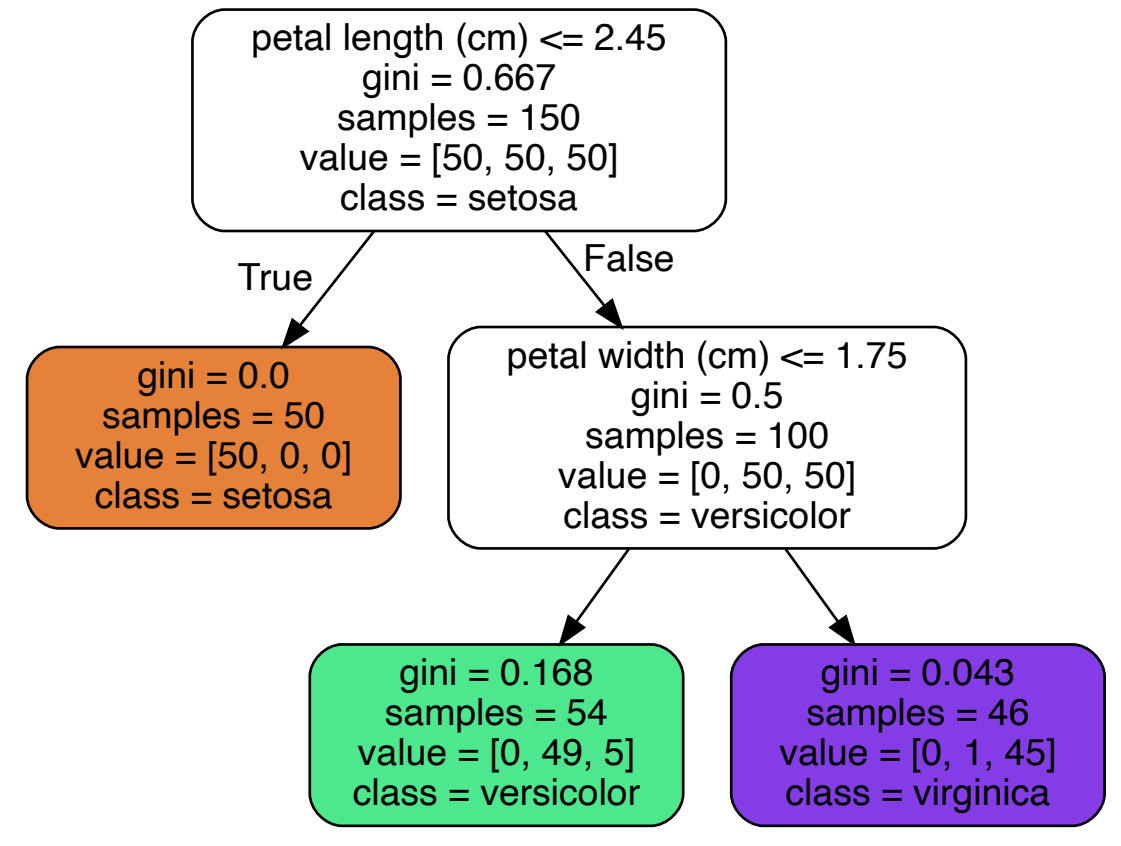

```
In [81]:
        # Plot the decision tree as a partion of the attribute-values space
        from matplotlib.colors import ListedColormap
         def plot_decision_boundary(clf, X, y, axes=[0, 7.5, 0, 3], iris=True,
         legend=False, plot_training=True):
             x1s = npu1inspace(axes[0], axes[1], 100)x2s = npu1inspace(axes[2], axes[3], 100)x1, x2 = np.message meshqrid(x1s, x2s)
             X_new = np.c-[x1.ravel(), x2.ravel()]y_pred = clf.predict(X_new).reshape(x1.shape)
             custom_cmap = ListedColormap(['#fafab0','#9898ff','#a0faa0'])
             plt.contourf(x1, x2, y_pred, alpha=0.3, cmap=custom_cmap)
             if not iris:
                 custom_cmap2 = ListedColormap(['#7d7d58','#4c4c7f','#507d50
         '])
                 plt.contour(x1, x2, y_pred, cmap=custom_cmap2, alpha=0.8)
             if plot_training:
                 plt.plot(X[:, 0][y==0], X[:, 1][y==0], "yo", label="Iris seto
         sa")
                 plt.plot(X[:, 0][y==1], X[:, 1][y==1], "bs", label="Tris versicolor")
                 plt.plot(X[:, 0][y==2], X[:, 1][y==2], "g^", label="Iris virg
         inica")
                 plt.axis(axes)
             if iris:
                 plt.xlabel("Petal length", fontsize=14)
                 plt.ylabel("Petal width", fontsize=14)
             else:
                 plt.xlabel(r"$x_1$", fontsize=18)
                 plt.ylabel(r"$x_2$", fontsize=18, rotation=0)
             if legend:
                 plt.legend(loc="lower right", fontsize=14)
         plt.figure(figsize=(8, 4))
         plot_decision_boundary(tree_clf, X, y)
         save_fig("decision_tree_decision_boundaries_plot")
         plt.show()
```
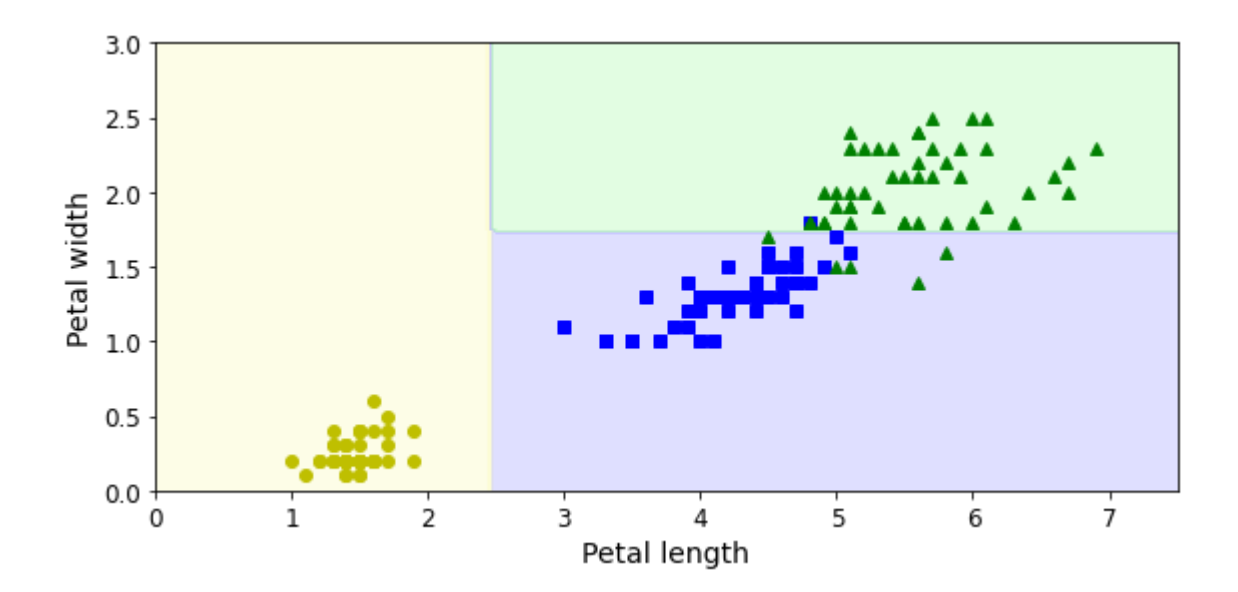

### Predicting classes and class probabilitie[s](https://www.kaggleusercontent.com/kf/116793726/eyJhbGciOiJkaXIiLCJlbmMiOiJBMTI4Q0JDLUhTMjU2In0..mvG2gsRVaZibNDgzGKwIOg.CQfDrSoWEO1ukqxZhFTpRy911CPYmRodH0nIChK2wMLb12_FkUX-wmaXIkCSH0Fo75CNBfga7GGwLyxmNgNGVjuxU4E-2u3qFtyaE5KZw1JlezVBmlOaD3f8DaBl5oDRt0qeYCVOtdy47nzRq5lOnsAt-fe-VT6-AkQDGQlGy8Qmng-xfM91SeIJ5CZ61YcVuHWojczMeKB5hrIkSiCnJaUm-ANCoYe24SZnsr7ePDiS2S7nKTQ09J9BJfW6cZL7Ednj-Ze6EYAZI4nAaJoCPrNg3xzunIepHWkKPia1s-OAdsIvNzDjmG_5YbL0Z3AS99rf90fvlIGE-bosJ_QMiD6CK3ma1NpXg0MUrm7_n2lRFWK3ggTLc2cT8fFLLyKh3XGqoSX1gfgcHYnwX3-Yxfb2gqxua9ypDDTuq8-YrMTvEGbhJjGiFE-31zIpaF_wkOwGNuztJxglUc0XjT41tZxFunk7Aziy7GSwNBR5GxEPcxoPbIx9Yde-xcybaVOpEriWrfUHsOVoAgQ-76_2PyQv4Tc918pp-X9s9AtDDAP7W-LfRLmv2W_HucCR3UDulCdM6XoBJw_di8UFmmyd9apW3TGZfCbxjWNCu_WTzhgE1tLtCjsQ9-HZ5udMLZgQgxIlgRkPo-qIhL4kWs0I5ZYFZ9AdHqnsQ5TIMQG2elI.E3cpNnOTh1bZhX4Ak2NuPw/__results__.html#Predicting-classes-and-class-probabilities)

```
In [5]:
        tree_clf.predict_proba([[5, 1.5]]) # probabilities of each class
In [6]:
        tree_clf.predict([[5, 1.5]]) # outputs the class with the highest pro
       bability
Out[5]:
        array([[0. 0.90740741, 0.09259259]])Out[6]:
        array([1])
```
#### Sensitivity to training set detail[s](https://www.kaggleusercontent.com/kf/116793726/eyJhbGciOiJkaXIiLCJlbmMiOiJBMTI4Q0JDLUhTMjU2In0..mvG2gsRVaZibNDgzGKwIOg.CQfDrSoWEO1ukqxZhFTpRy911CPYmRodH0nIChK2wMLb12_FkUX-wmaXIkCSH0Fo75CNBfga7GGwLyxmNgNGVjuxU4E-2u3qFtyaE5KZw1JlezVBmlOaD3f8DaBl5oDRt0qeYCVOtdy47nzRq5lOnsAt-fe-VT6-AkQDGQlGy8Qmng-xfM91SeIJ5CZ61YcVuHWojczMeKB5hrIkSiCnJaUm-ANCoYe24SZnsr7ePDiS2S7nKTQ09J9BJfW6cZL7Ednj-Ze6EYAZI4nAaJoCPrNg3xzunIepHWkKPia1s-OAdsIvNzDjmG_5YbL0Z3AS99rf90fvlIGE-bosJ_QMiD6CK3ma1NpXg0MUrm7_n2lRFWK3ggTLc2cT8fFLLyKh3XGqoSX1gfgcHYnwX3-Yxfb2gqxua9ypDDTuq8-YrMTvEGbhJjGiFE-31zIpaF_wkOwGNuztJxglUc0XjT41tZxFunk7Aziy7GSwNBR5GxEPcxoPbIx9Yde-xcybaVOpEriWrfUHsOVoAgQ-76_2PyQv4Tc918pp-X9s9AtDDAP7W-LfRLmv2W_HucCR3UDulCdM6XoBJw_di8UFmmyd9apW3TGZfCbxjWNCu_WTzhgE1tLtCjsQ9-HZ5udMLZgQgxIlgRkPo-qIhL4kWs0I5ZYFZ9AdHqnsQ5TIMQG2elI.E3cpNnOTh1bZhX4Ak2NuPw/__results__.html#Sensitivity-to-training-set-details)

In [76]: X[(X[:, 0]==X[:, 0][y==1].max()) & (y==1)] *# longest Iris versicolor flower* Out[76]:

array([[5.1, 1.6]])

In [77]:

```
X[(X[:, 0]==X[:, 0][y==2].min()) & (y==2)] # shortest Iris virginica 
flower
```
Out[77]:

```
array([[4.5, 1.7]])
```

```
In [79]:
         eliminate_some= ((X[:, 0] \le 5.0) \& (y == 1)) | ((X[:, 0] \ge -4.6) \& (y == 2))| (y==0) # remove longest versicolor and shortest virginica
         X_tweaked = X[eliminate_some]
         y_tweaked = y[eliminate_some]
         tree_clf_tweaked = DecisionTreeClassifier(max_depth=2, random_state=4
         2)
         tree_clf_tweaked.fit(X_tweaked, y_tweaked)
         plt.figure(figsize=(8, 4))
         plot_decision_boundary(tree_clf_tweaked, X_tweaked, y_tweaked, legend
         =False)
         save_fig("decision_tree_instability_plot")
         plt.show()
```

```
Saving figure decision_tree_instability_plot
```
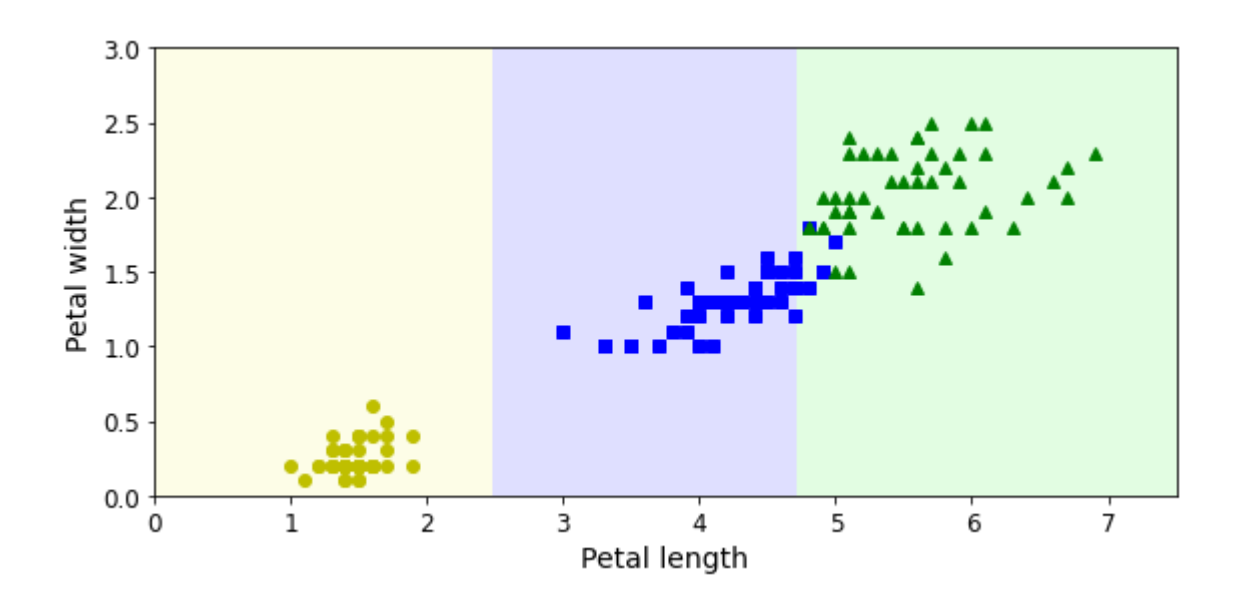

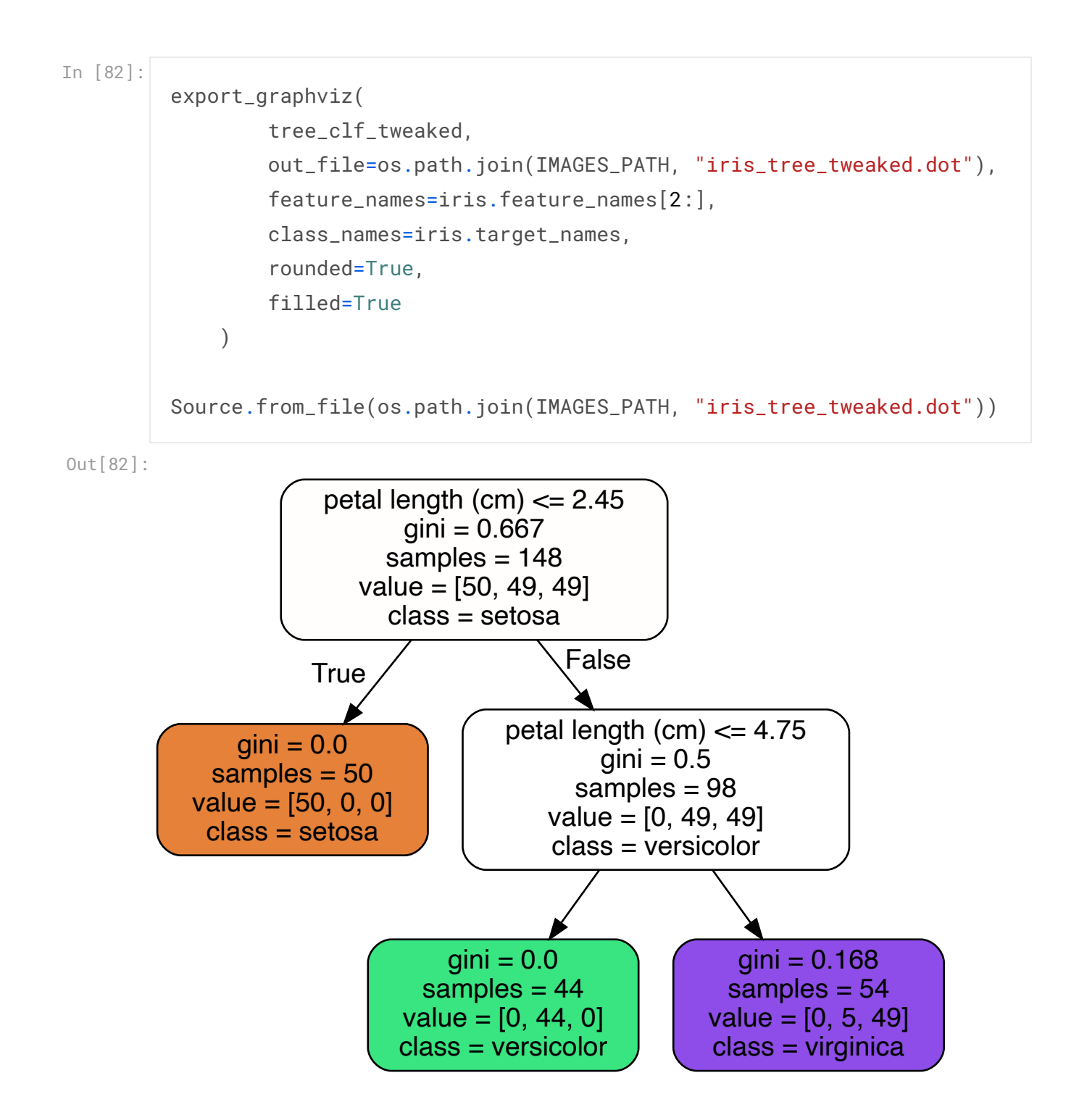

# On an artificially generated dataset

```
from sklearn.datasets import make_moons
Xm, ym = make_moons(n_samples=100, noise=0.25, random_state=53)
deep_tree_clf1 = DecisionTreeClassifier(random_state=42)
deep_tree_clf2 = DecisionTreeClassifier(min_samples_leaf=4, random_st
ate=42) # split a node further only if it has at least 4 data points
deep_tree_clf1.fit(Xm, ym)
deep_tree_clf2.fit(Xm, ym)
fig, axes = plt.subplots(ncols=2, figsize=(10, 4), sharey=True)
plt.sca(axes[0])
plot_decision_boundary(deep_tree_clf1, Xm, ym, axes=[-1.5, 2.4, -1,
1.5], iris=False)
plt.title("No restrictions", fontsize=16)
plt.sca(axes[1])
plot_decision_boundary(deep_tree_clf2, Xm, ym, axes=[-1.5, 2.4, -1,
1.5], iris=False)
plt.title("min_samples_leaf = {{}}".format(deep_tree_clf2.min_samples_l
eaf), fontsize=14)
plt.ylabel("")
save_fig("min_samples_leaf_plot")
plt.show()
```

```
Saving figure min_samples_leaf_plot
```
In [11]:

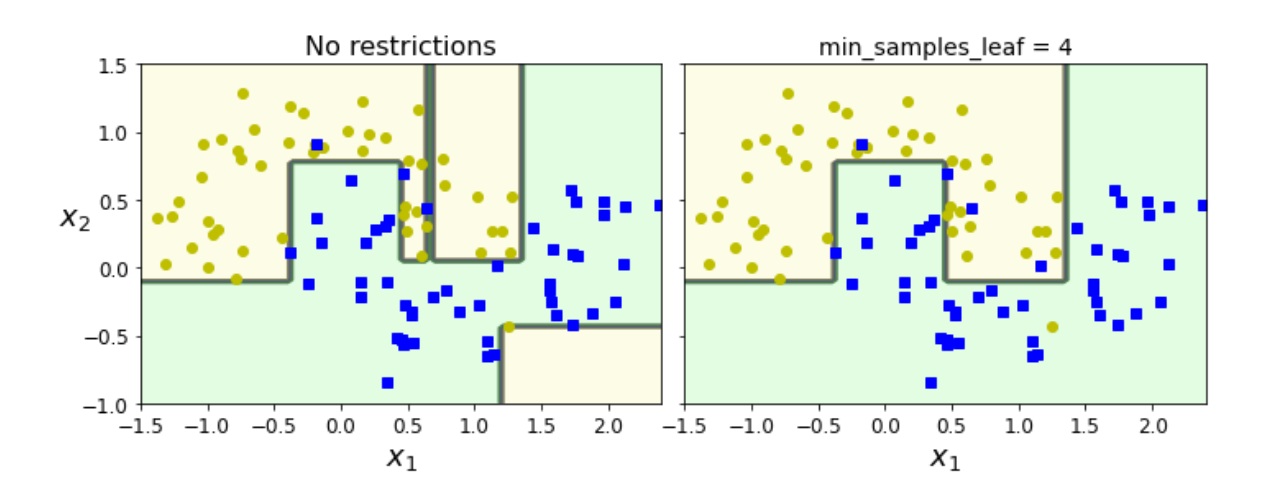

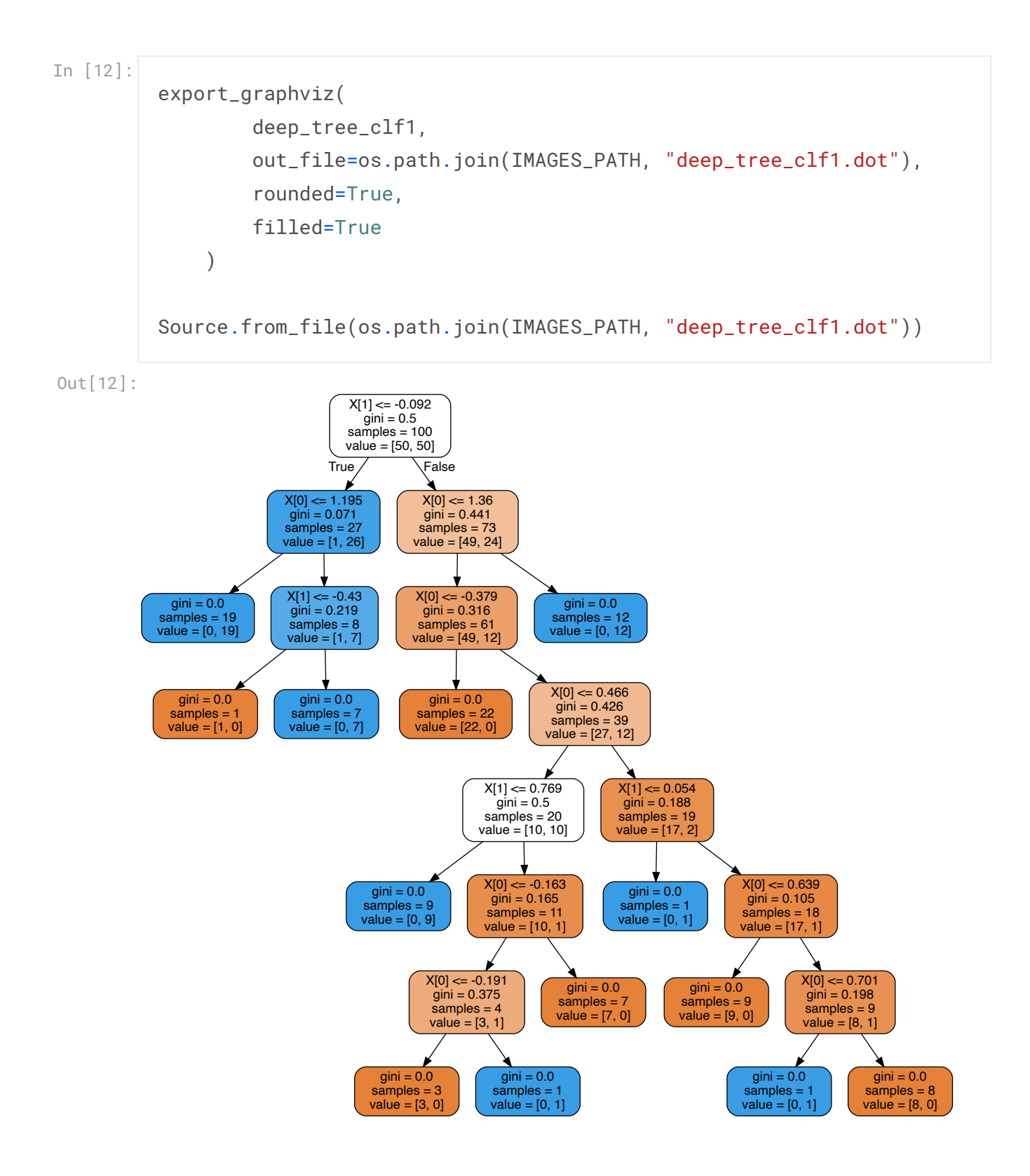

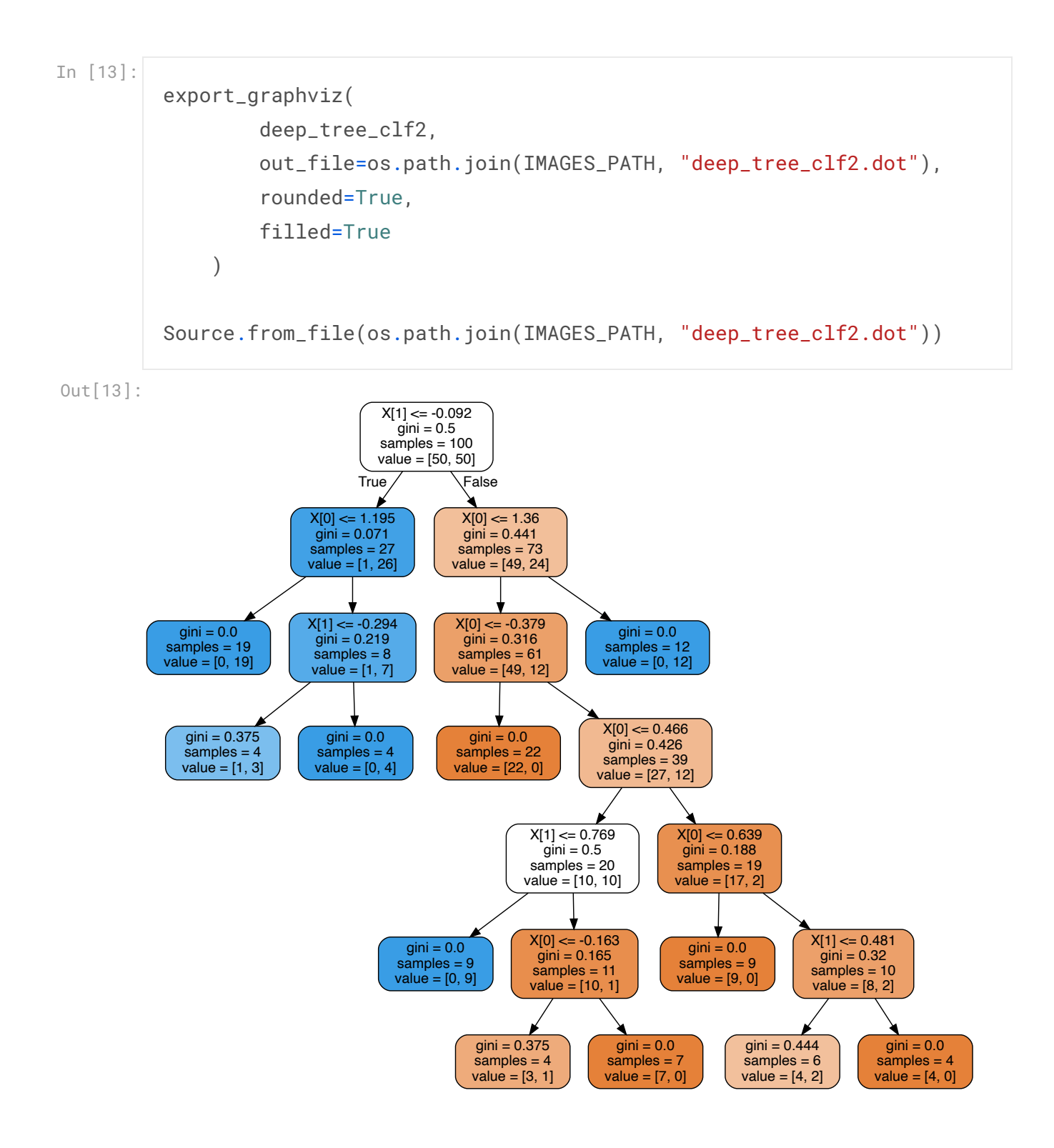

Effect of rotating the data points in the plane

```
In [14]:
```

```
angle = np.pi / 180 * 20rotation_matrix = np.array([[np.cos(angle), -np.sin(angle)], [np.sin
(angle), np.cos(angle)]])
Xr = X.dot(rotation_matrix)tree_clf_r = DecisionTreeClassifier(random_state=42)
tree_clf_r.fit(Xr, y)
plt.figure(figsize=(8, 3))
plot_decision_boundary(tree_clf_r, Xr, y, axes=[0.5, 7.5, -1.0, 1], i
ris=False)
plt.show()
```
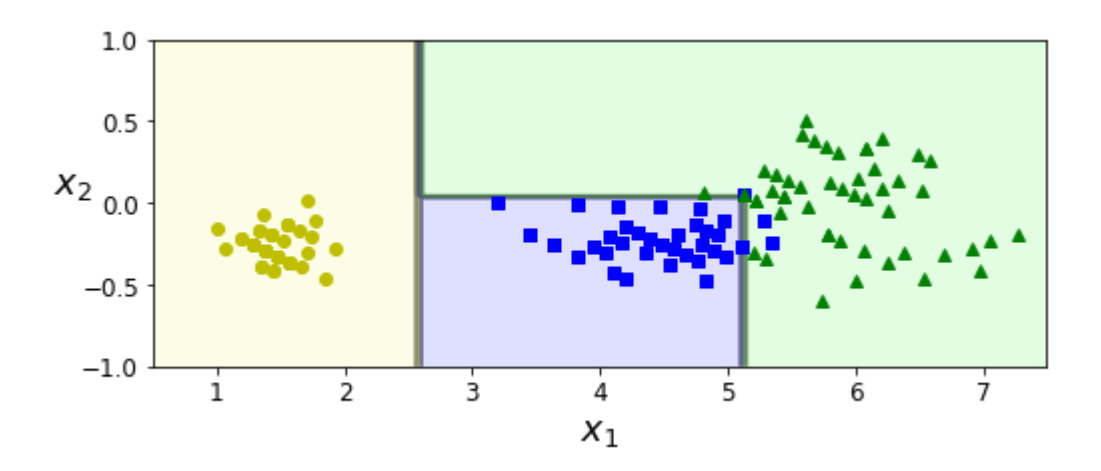

In [15]:

```
export_graphviz(
       tree_clf_r,
       out_file=os.path.join(IMAGES_PATH, "tree_clf_r.dot"),
        rounded=True,
       filled=True
    )
Source.from_file(os.path.join(IMAGES_PATH, "tree_clf_r.dot"))
```
Out[15]:

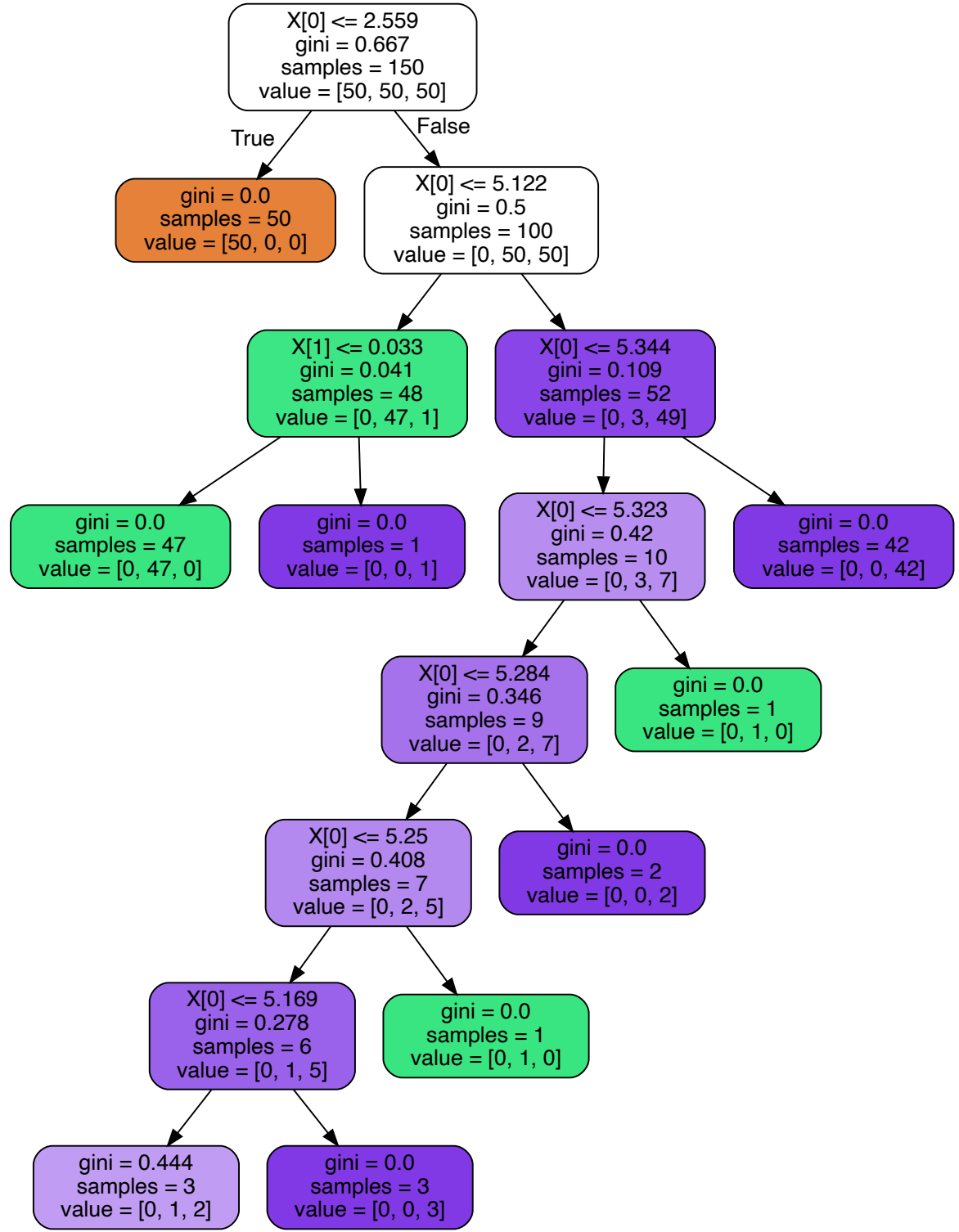

```
In [16]:
         np.random.seed(6)
        Xs = np.random.randn(100, 2) - 0.5ys = (Xs[:, 0] > 0). astype(np.float32) * 2
         angle = np.pi / 4
         rotation_matrix = np.array([[np.cos(angle), -np.sin(angle)], [np.sin(angle), np.cos(angle)]])
        Xsr = Xs.dot(rotation_matrix)
         tree_clf_s = DecisionTreeClassifier(random_state=42)
         tree_clf_s.fit(Xs, ys)
         tree_clf_sr = DecisionTreeClassifier(random_state=42)
         tree_clf_sr.fit(Xsr, ys)
        fig, axes = plt.subplots(ncols=2, figsize=(10, 4), sharey=True)
         plt.sca(axes[0])
         plot_decision_boundary(tree_clf_s, Xs, ys, axes=[-0.7, 0.7, -0.7, 0.
        7], iris=False)
         plt.sca(axes[1])
         plot_decision_boundary(tree_clf_sr, Xsr, ys, axes=[-0.7, 0.7, -0.7,
         0.7], iris=False)
        plt.ylabel("")
         save_fig("sensitivity_to_rotation_plot")
         plt.show()
```
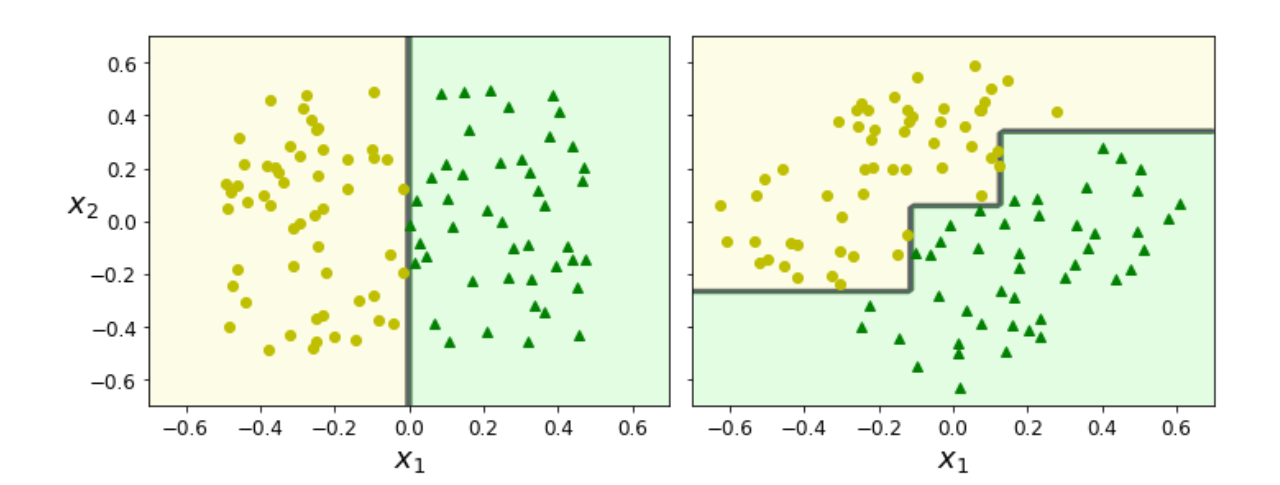

Saving figure sensitivity\_to\_rotation\_plot

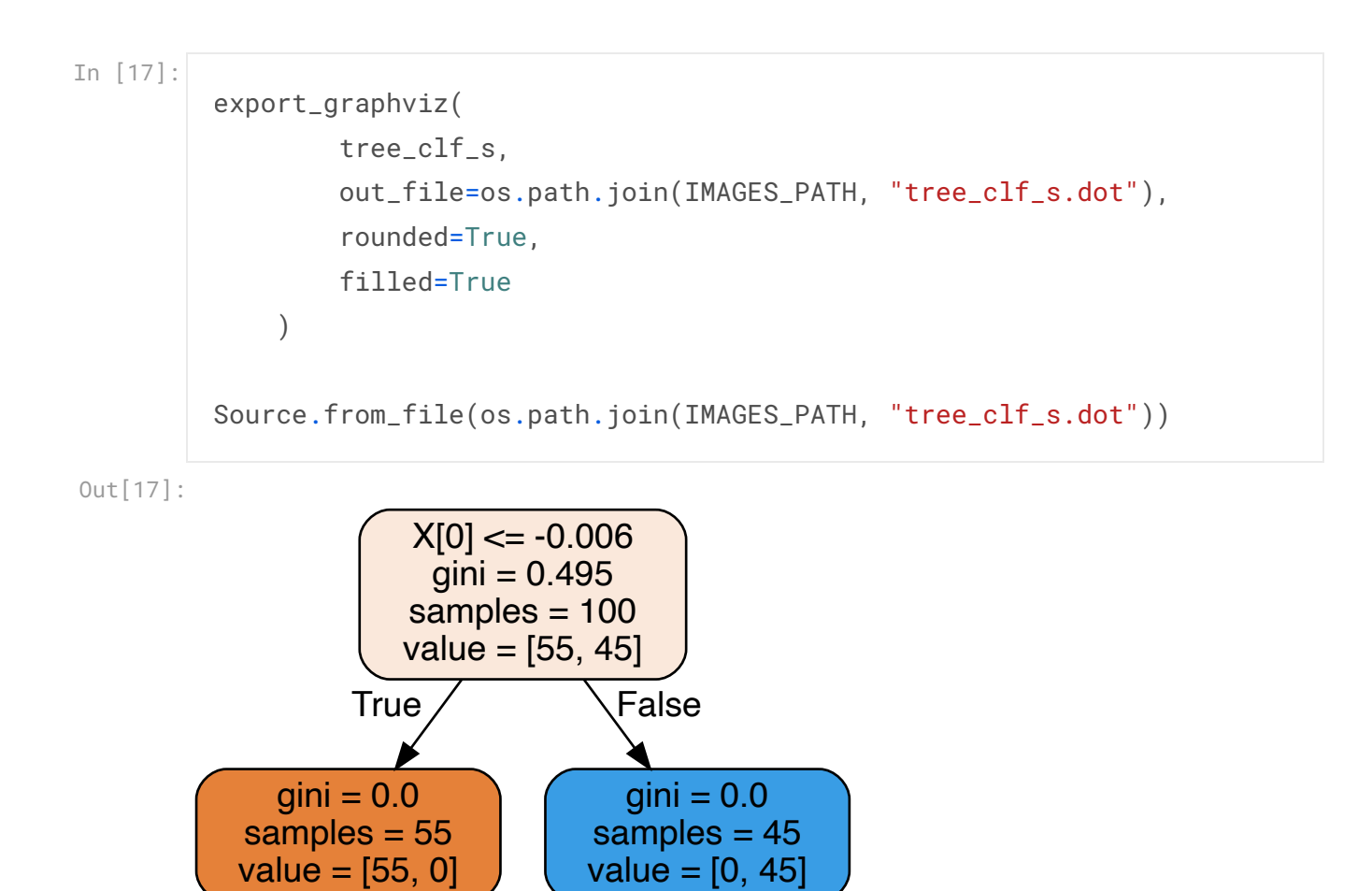

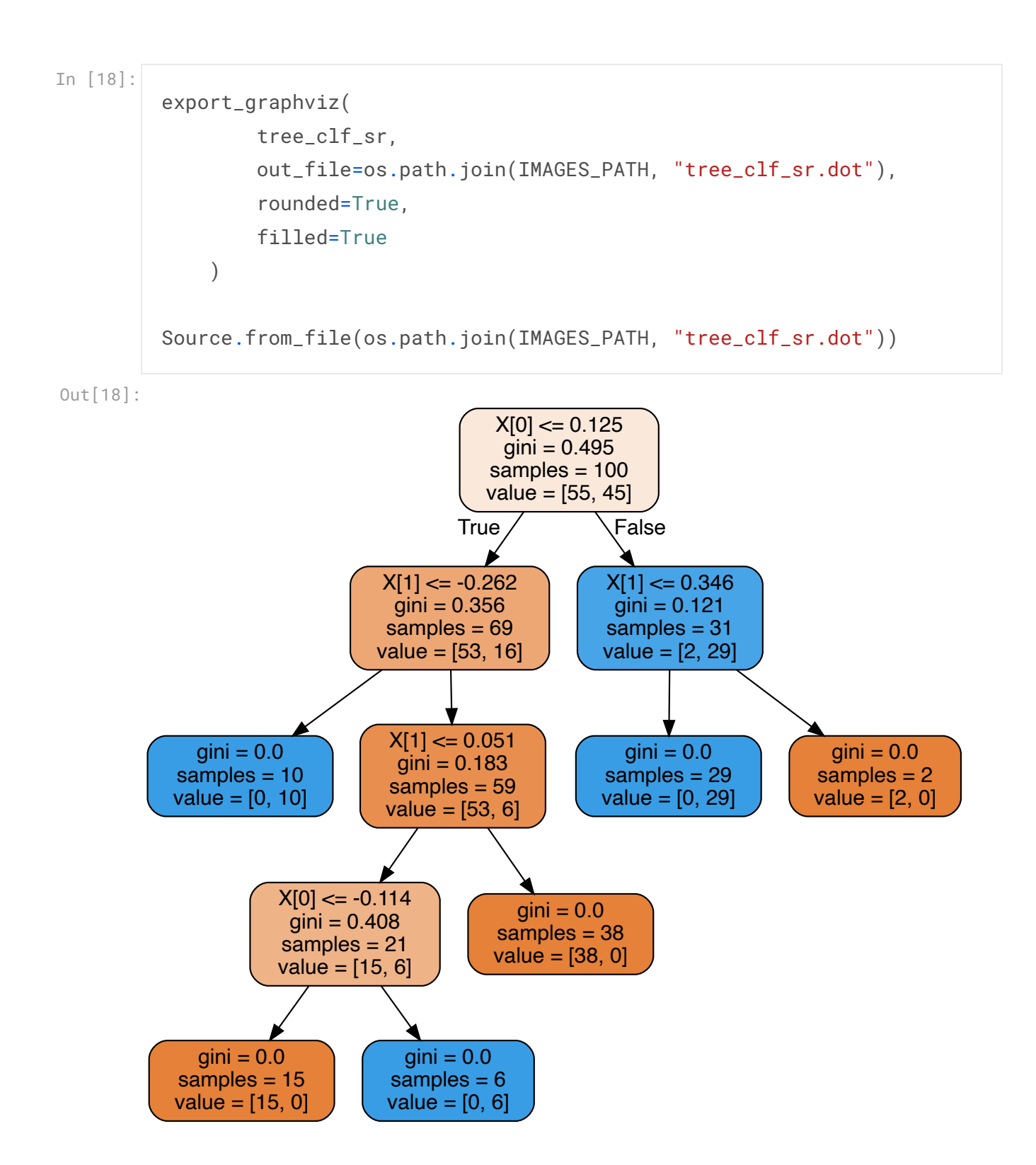